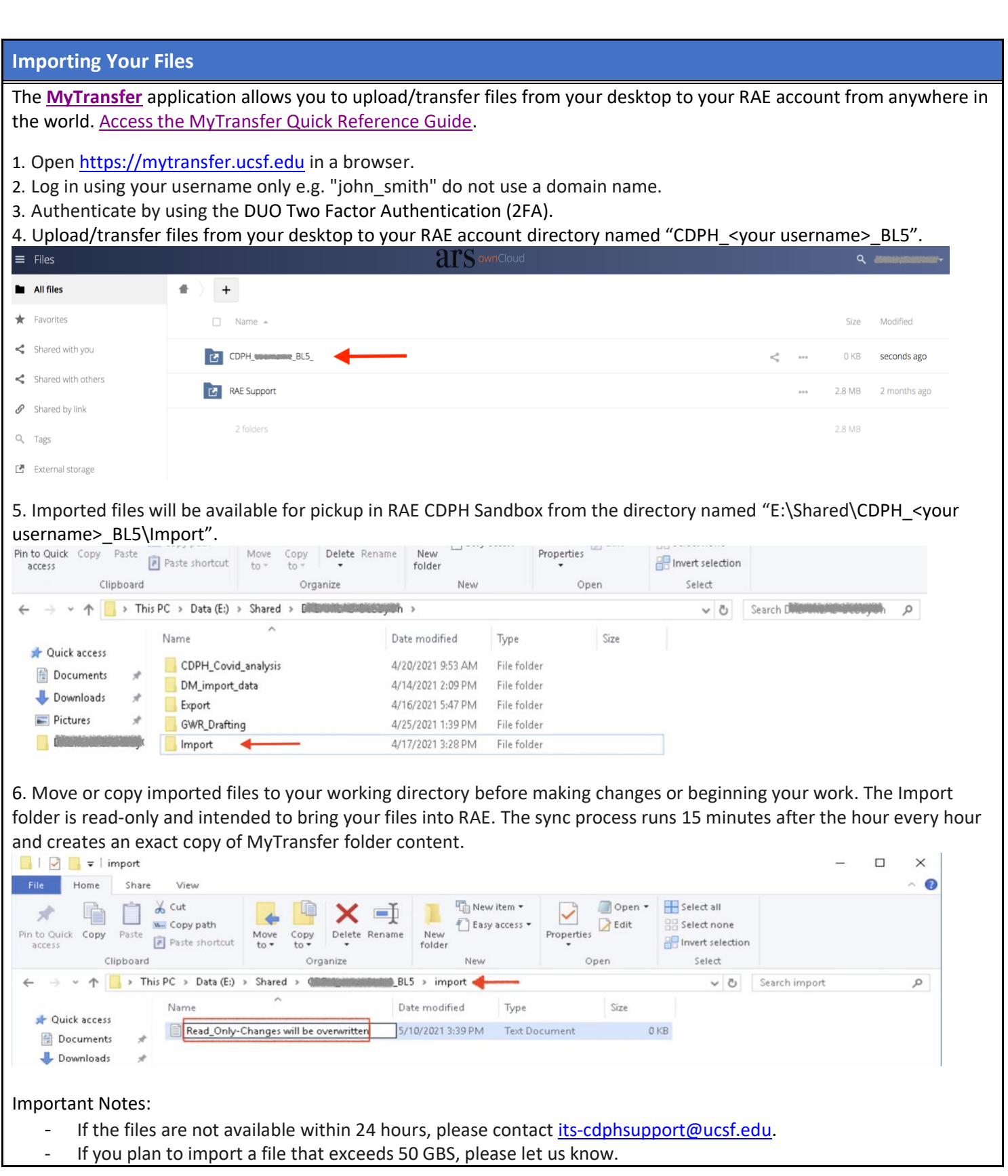

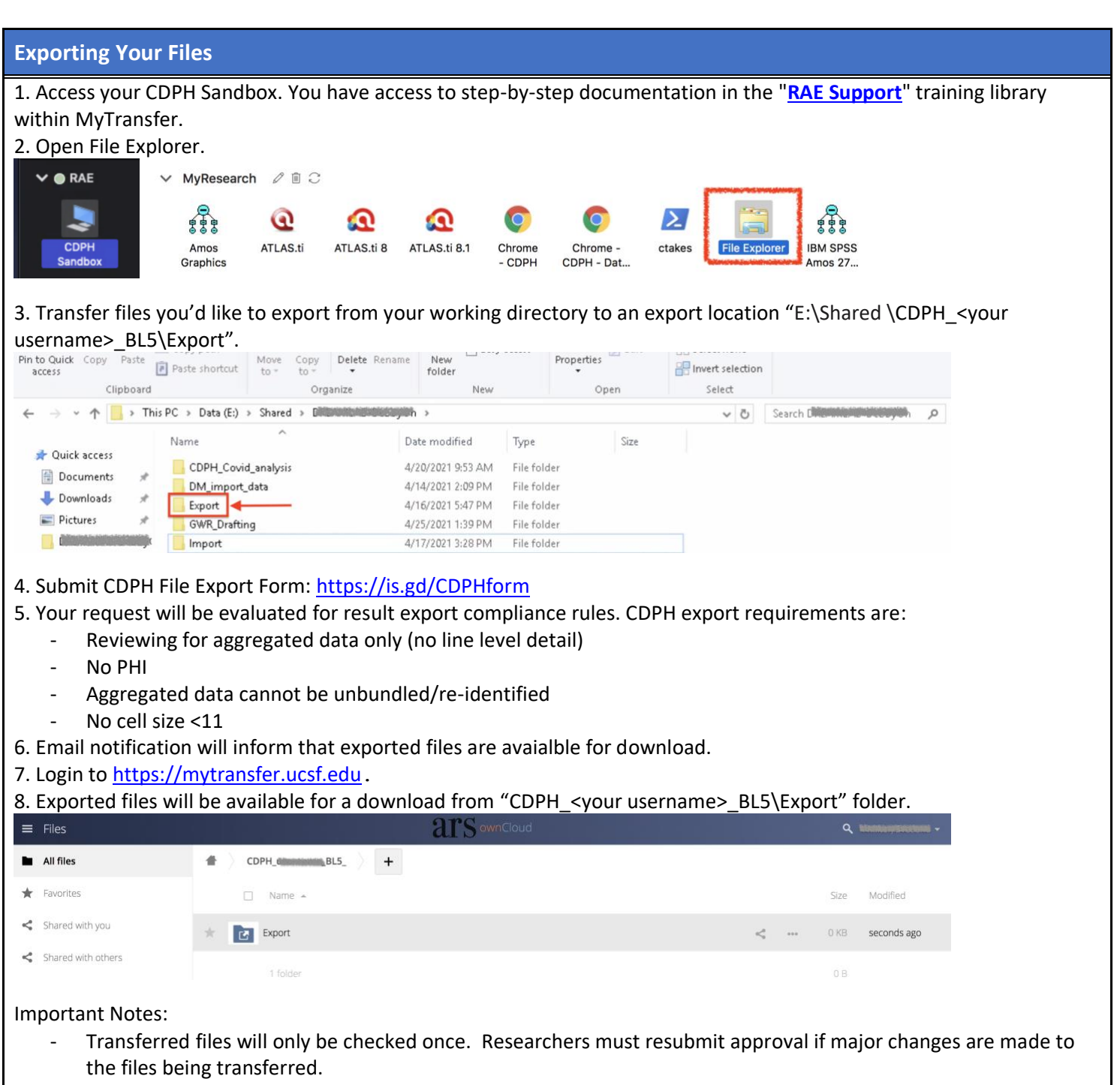

Program runs daily at 9AM. Weekly requests run on Fridays. Monthly requests run on the 1<sup>st</sup> of the month.

**RAE Information and Contacting Academic Research Systems (ARS)**

**Please note that RAE account is unavailable every Tuesday evening from 06:00PM to 12:00AM for system maintenance.**

**Questions or problems? Email us at** [its-cdphsupport@ucsf.edu.](mailto:its-cdphsupport@ucsf.edu)